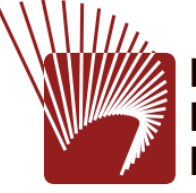

des Schweizerischen Juristenvereins de la Société suisse des juristes della Società svizzera dei giuristi

#### **Edition Bundstags- und Beitagsprotokolle (SSRQ GR C 1)**

#### Dr. Pascale Sutter

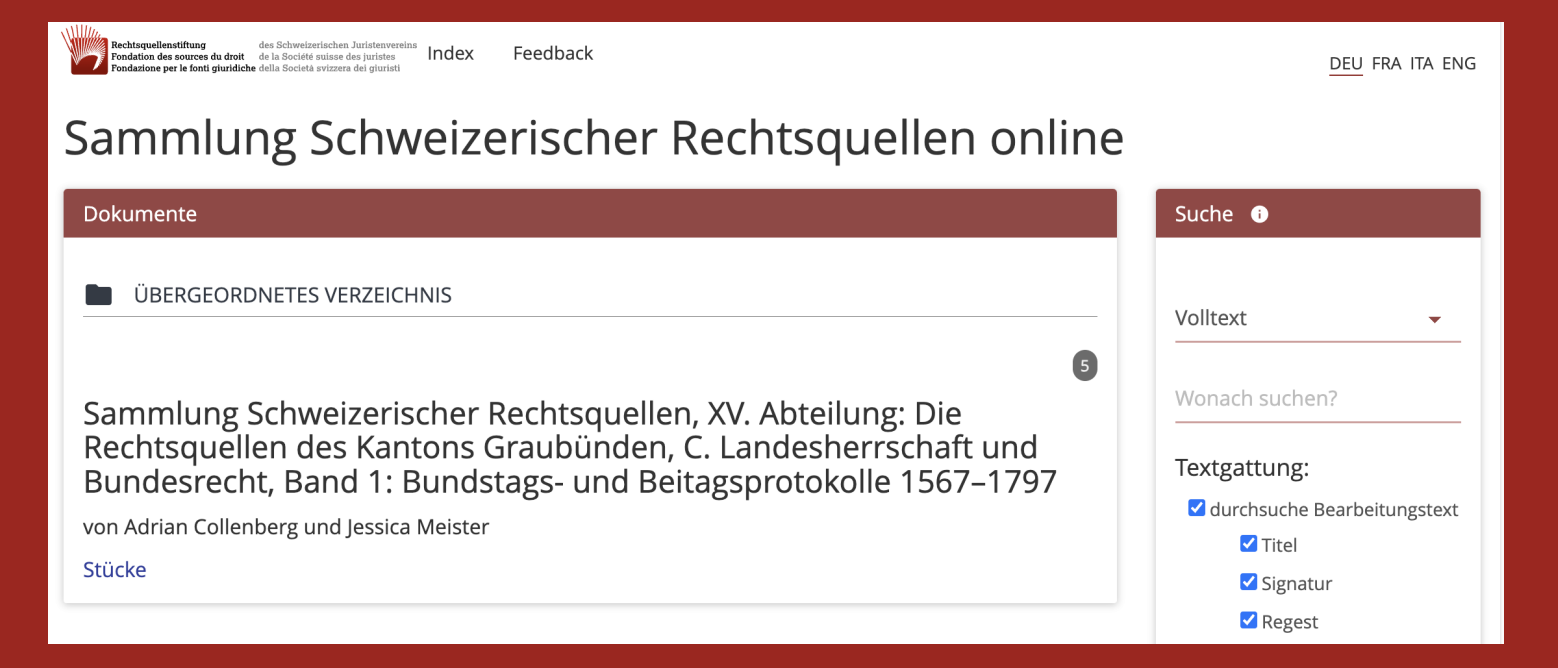

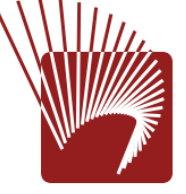

des Schweizerischen Juristenvereins de la Société suisse des juristes della Società svizzera dei giuristi

## **Inhalt der Präsentation**

- Digitale Edition SSRQ GR C 1
- Erschliessung im Archivinformations-system des Staatsarchivs im Vergleich zu SSRQ online

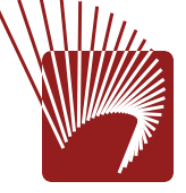

des Schweizerischen Juristenvereins de la Société suisse des juristes della Società svizzera dei giuristi

# **Erschliessung**

- Digitalisierung
- Regesten aller Traktanden im AIs des StAGR
- Auswahl der zu edierenden Texte
	- -> Stückliste

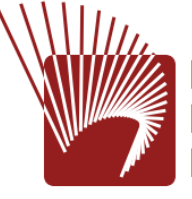

des Schweizerischen Juristenvereins de la Société suisse des juristes della Società svizzera dei giuristi

#### **Auswahledition**

- Formales (Protokollführung, Entscheidungsfindung: Ausschreiben/Abschiede)
- Funktion/Ablauf der Sessionen (Häupterkongress, Beitag, Bundstag, Sondersitzungen)
- Veränderungen im Laufe der 300 Jahre

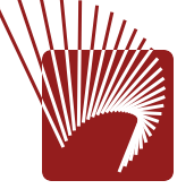

des Schweizerischen Juristenvereins de la Société suisse des juristes della Società svizzera dei giuristi

#### **Auswahledition**

Themen: Wichtigste politische Traktanden mit rechtshistorischer Relevanz:

Bündnisse, Militär, Rechtsetzung, Transport, Handel, Zollwesen, Gesundheitspolizei, Konflikte, Wahlen, Verwaltung Untertanengebiete (Suppliken), Diplomatie etc. etc.

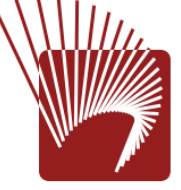

des Schweizerischen Juristenvereins de la Société suisse des juristes della Società svizzera dei giuristi

# **Transkription**

- Transkription in XML/TEI nach den Transkriptionsrichtlinien der SSRQ
- Verwendung von Sonderzeichen
- textkritische und inhaltliche Auszeichnung
- Kommentierung des Stücks und Einbettung in den historischen Kontext
- Metadaten im TEI-Header
- Verlinkung mit Digitalisaten

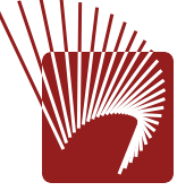

des Schweizerischen Juristenvereins de la Société suisse des juristes della Società svizzera dei giuristi

## **Datenerfassung**

- Personen, Organisationen, Familien, Orte, Schlagworte, originalsprachliche Begriffe (Lemmata)
- Normalisierung der Daten
- Erfassung der Schreibvarianten
- Verlinkung via Schlagworte
- Verwendung von kontrollierten Vokabularen und Typologien

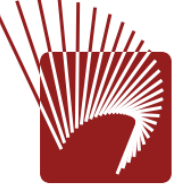

des Schweizerischen Juristenvereins de la Société suisse des juristes della Società svizzera dei giuristi

# **Qualitätskontrolle**

- Verlinkung mit externen Normdaten (GND, ortsnamen.ch, HLS, Wörterbücher etc.)
- Literatur in BSG der NB
- Kollationierung der Texte durch zweiten Bearbeitenden
- Lektorat der Texte durch Leitung
- Datenkuration durch weitere Bearbeitende und Leitung

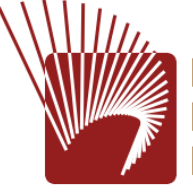

des Schweizerischen Juristenvereins de la Société suisse des juristes della Società svizzera dei giuristi

# **SSRQ-online Rechtsquellenportal <https://editio.ssrq-online.ch/>**

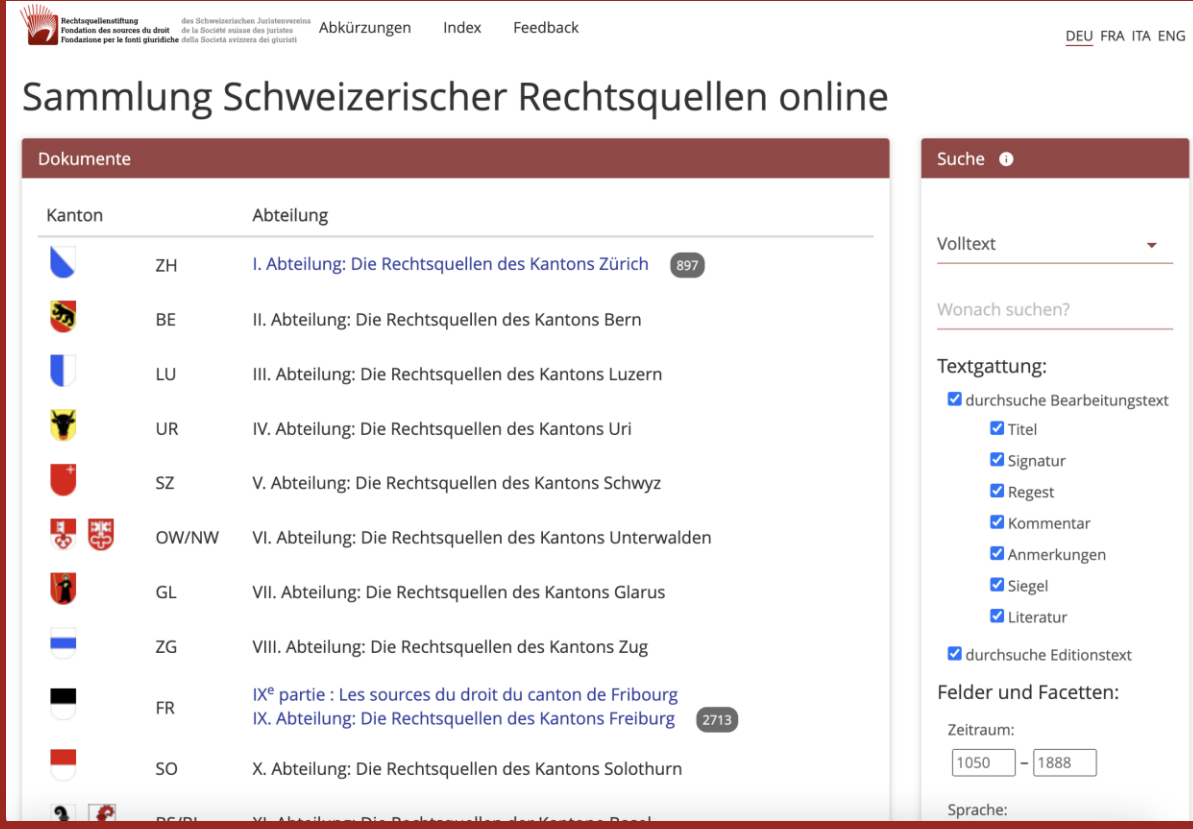

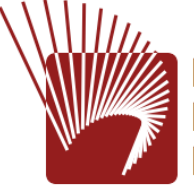

des Schweizerischen Juristenvereins de la Société suisse des juristes della Società svizzera dei giuristi

#### Suche über mehrere Editionen

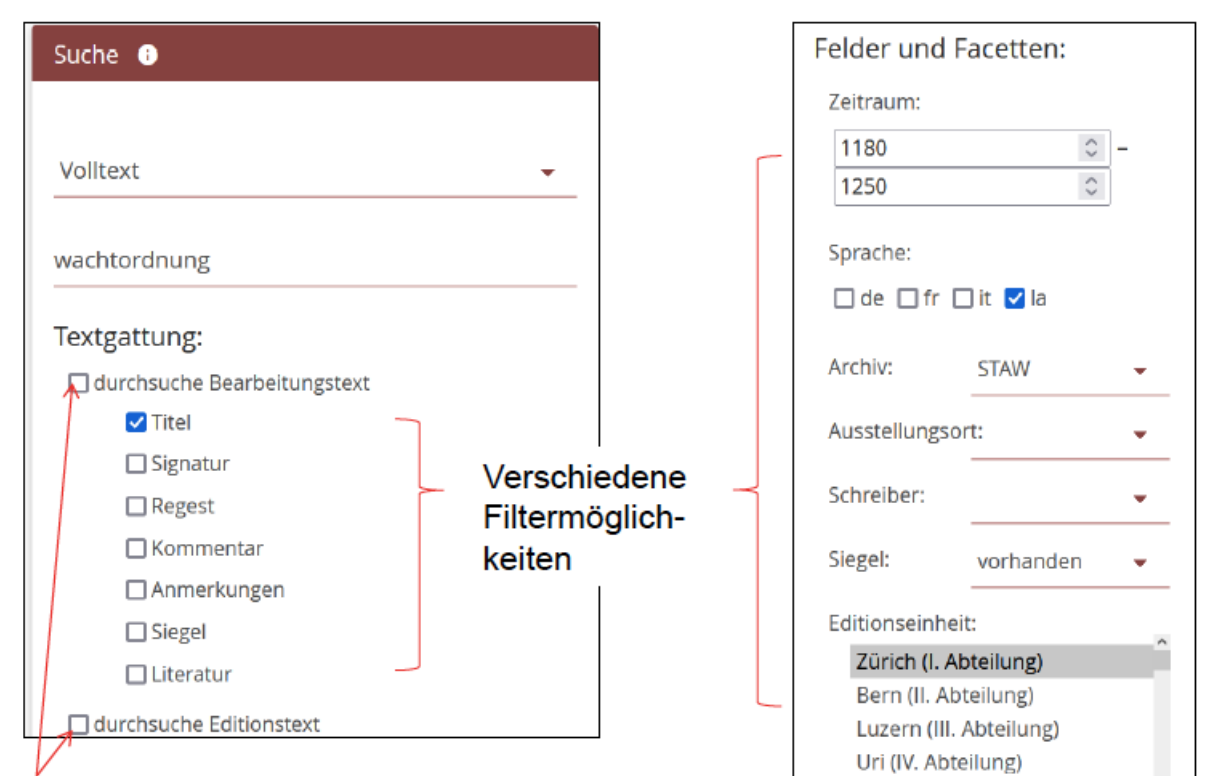

Volltextsuche innerhalb des Bearbeitungsund/oder des Editionstexts

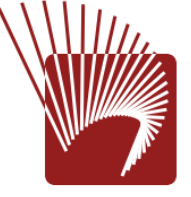

des Schweizerischen Juristenvereins de la Société suisse des juristes della Società svizzera dei giuristi

## **Testportal: Einstiegsseite**

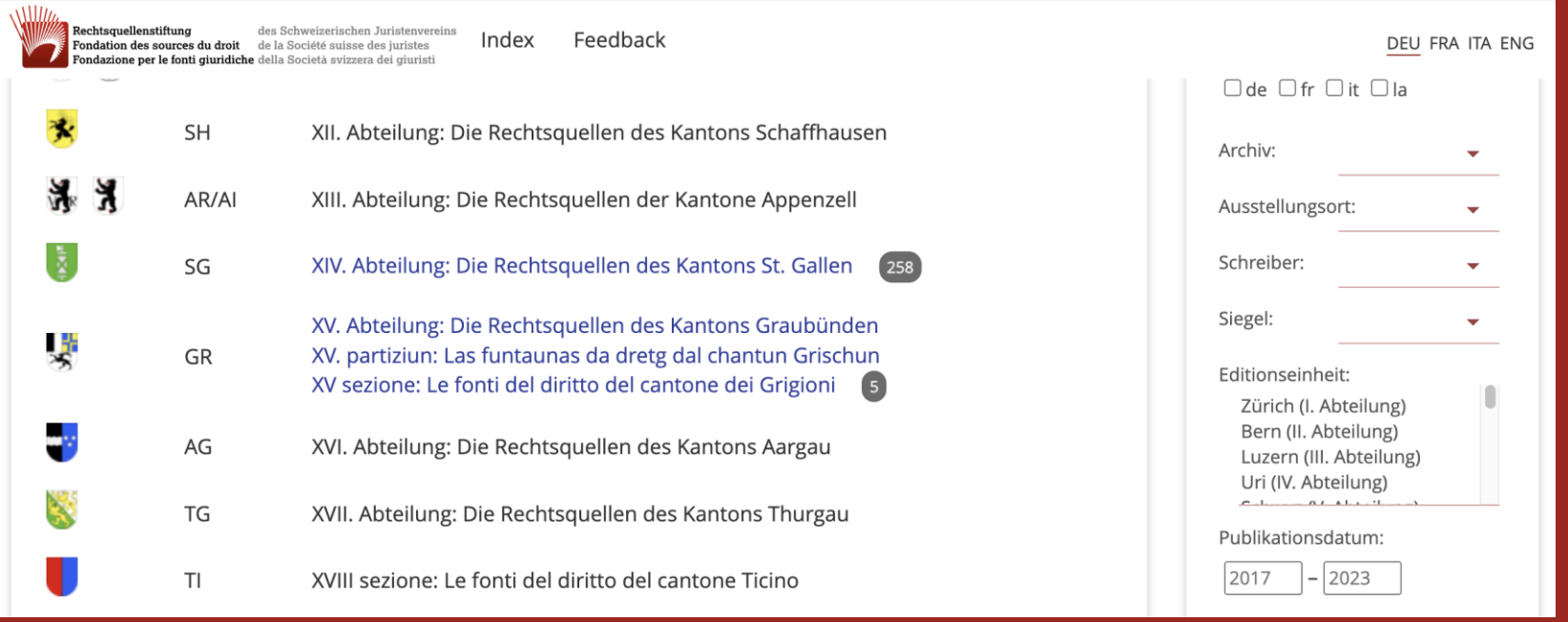

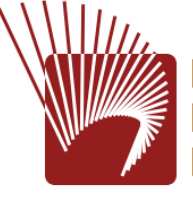

des Schweizerischen Juristenvereins de la Société suisse des juristes della Società svizzera dei giuristi

# **Abteilung mit Editionseinheit**

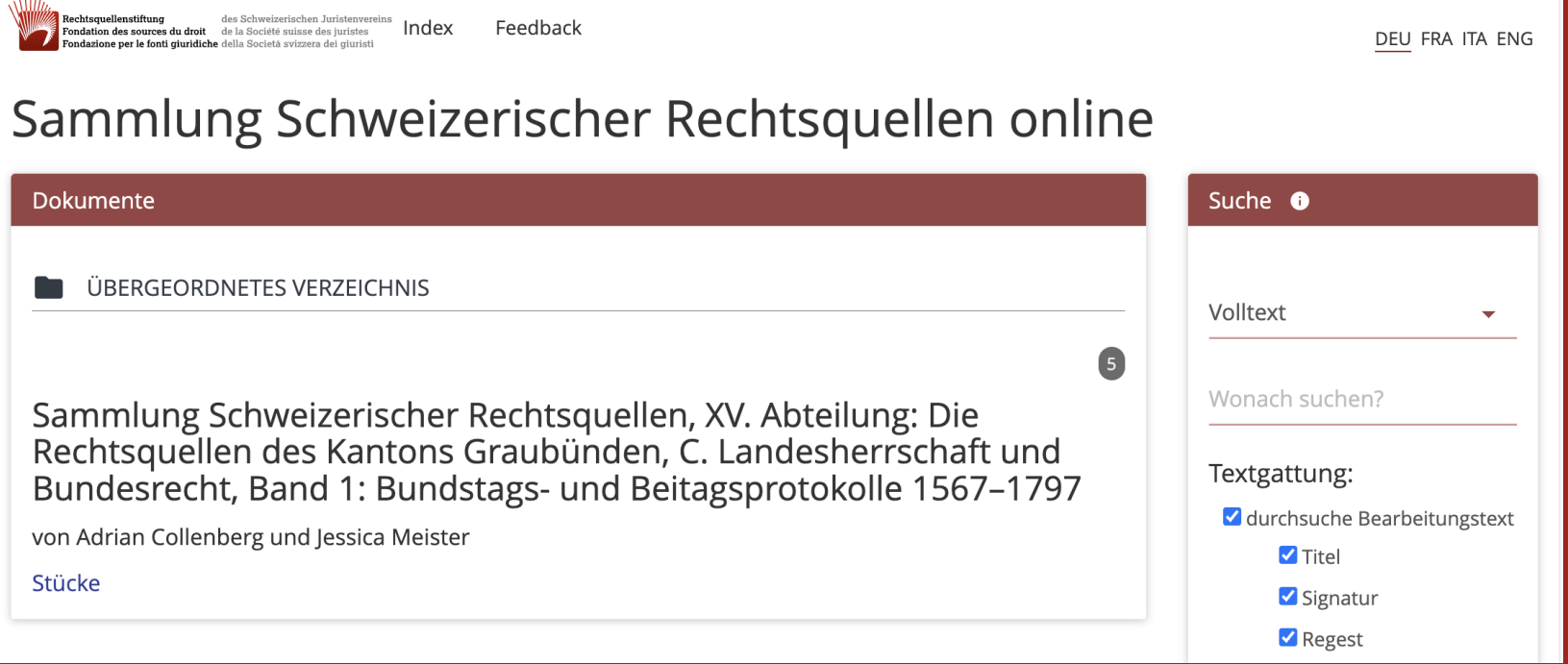

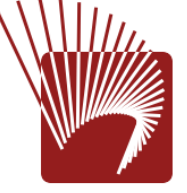

Rechtsquellenstiftung **Fondation des sources du droit** Fondazione per le fonti giuridiche della Società svizzera dei giuristi

des Schweizerischen Juristenvereins de la Société suisse des juristes

#### **Stückverzeichnis**

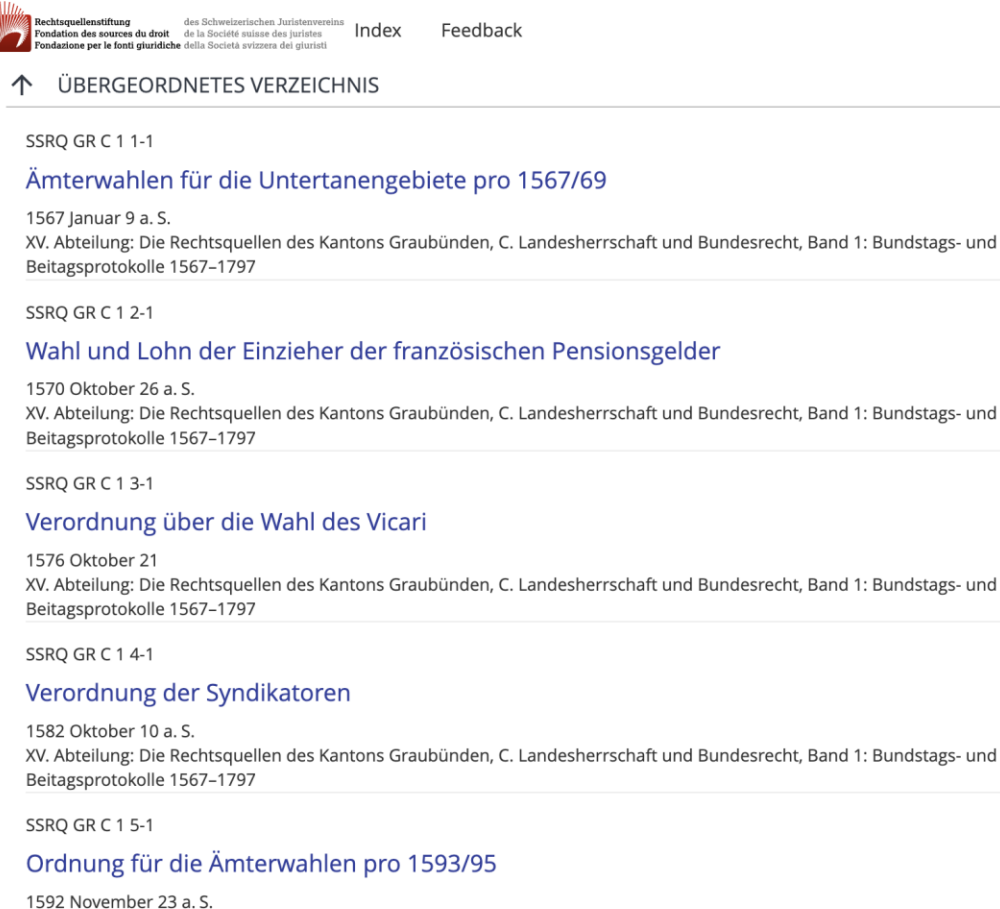

XV. Abteilung: Die Rechtsquellen des Kantons Graubünden, C. Landesherrschaft und Bundesrecht, Band 1: Bundstags- und Beitagsprotokolle 1567-1797

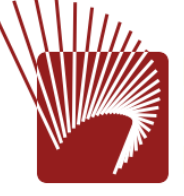

**Rechtsquellenstiftung** Fondation des sources du droit Fondazione per le fonti giuridiche della Società svizzera dei giuristi

des Schweizerischen Juristenvereins de la Société suisse des juristes

#### **SSRQ GR C 1 1: Quellennahe Ansicht**

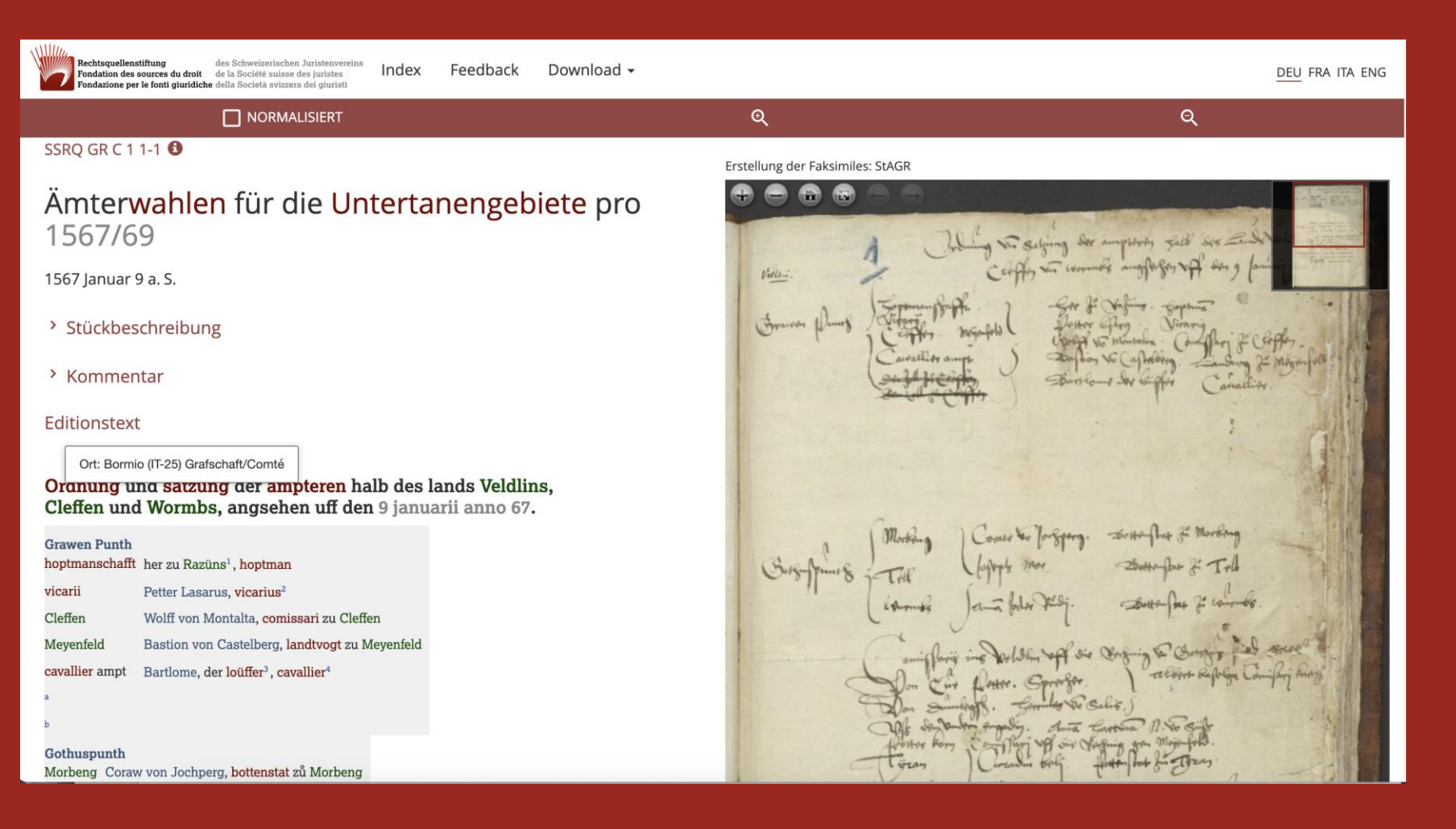

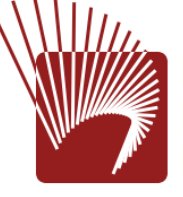

des Schweizerischen Juristenvereins de la Société suisse des juristes della Società svizzera dei giuristi

#### **SSRQ GR C 1 1: Normalisierte Ansicht**

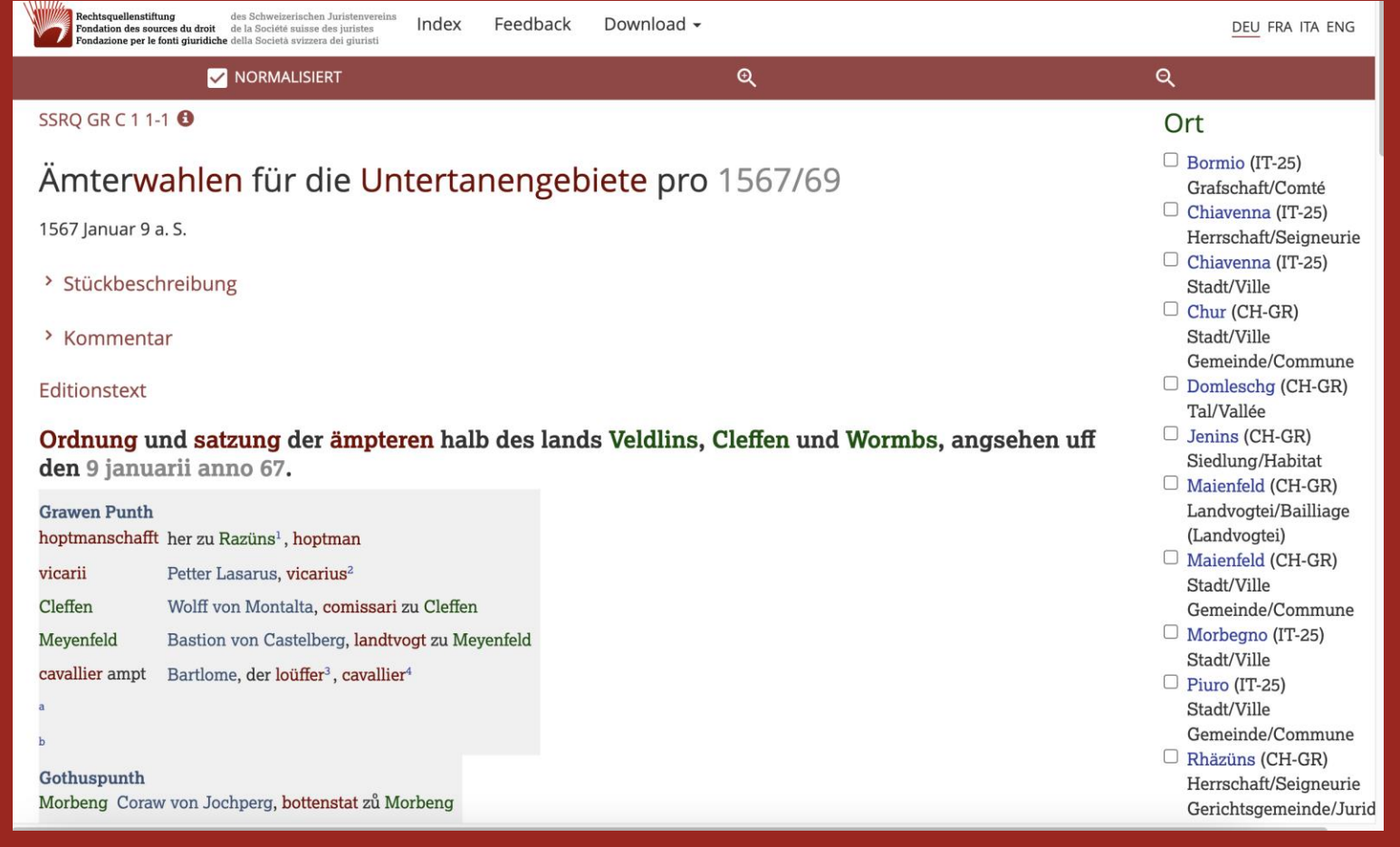

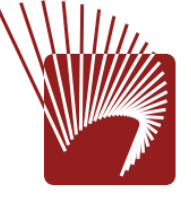

des Schweizerischen Juristenvereins de la Société suisse des juristes della Società svizzera dei giuristi

#### **Eintrag Personendatenbank**

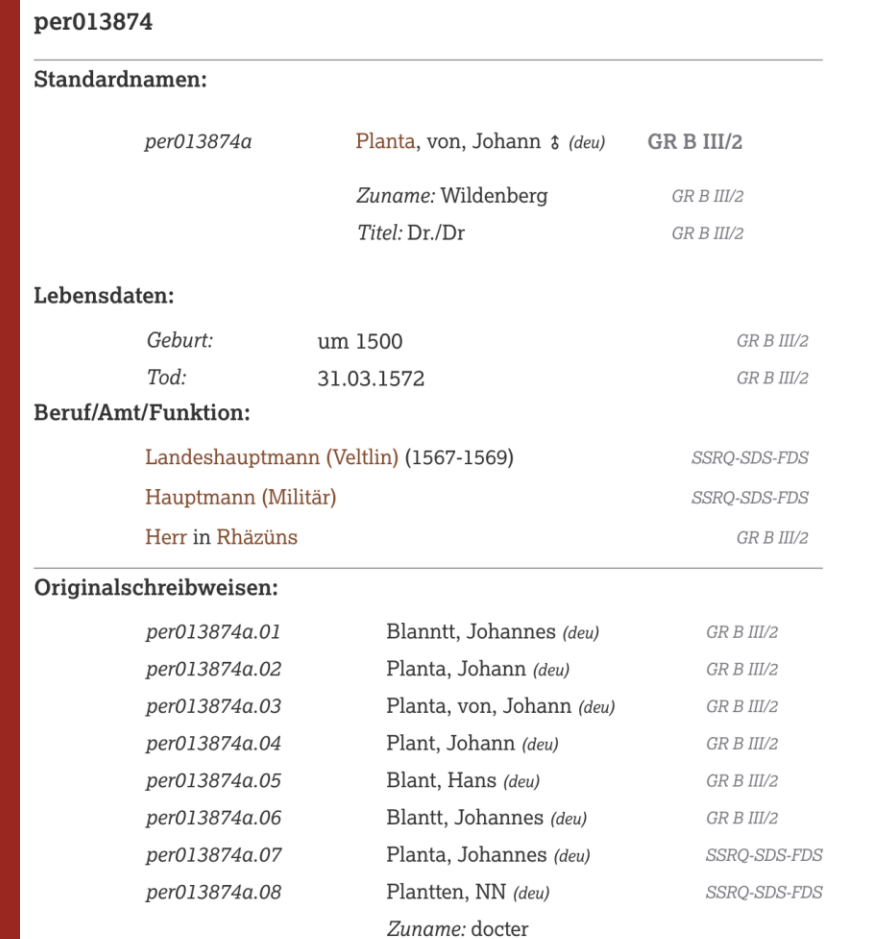

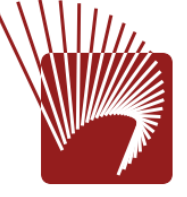

des Schweizerischen Juristenvereins de la Société suisse des juristes della Società svizzera dei giuristi

#### **Eintrag Ortsdatenbank**

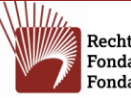

Rechtsquellenstiftung des Schweizerischen Juristenvereins Fondation des sources du droit de la Société suisse des juristes Fondazione per le fonti giuridiche della Società svizzera dei giuristi

#### Morbegno

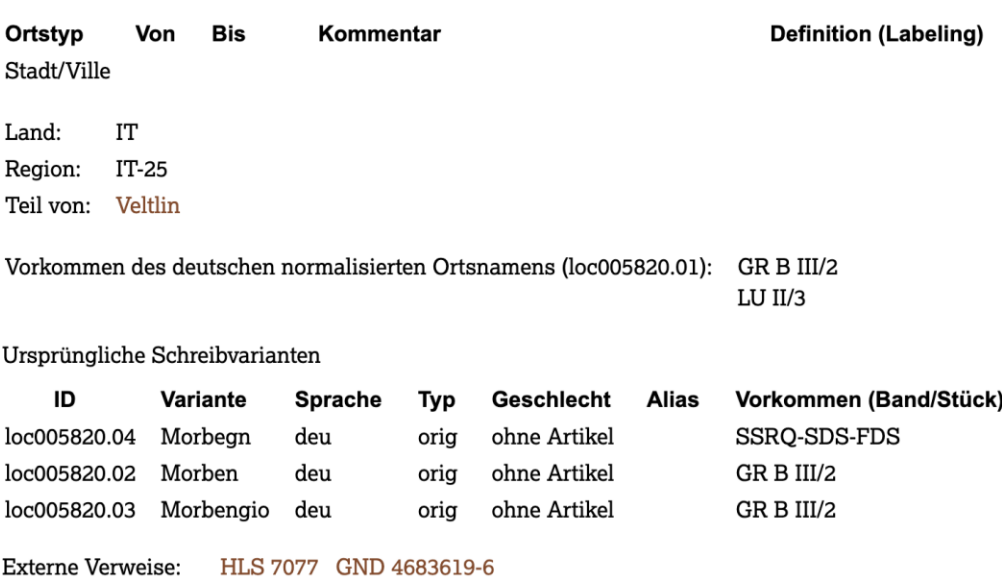

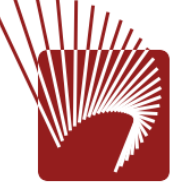

des Schweizerischen Juristenvereins de la Société suisse des juristes della Società svizzera dei giuristi

#### **Kommentar/Fussnoten**

Weitere Beispiele (Work in Progress): SSRQ-GR-C\_1-16491127-1: Regeln zur Ämterwahl SSRQ-GR-C\_1-17430119-1: Ausschreiben

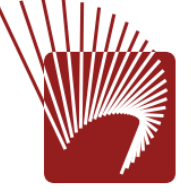

des Schweizerischen Juristenvereins de la Société suisse des juristes della Società svizzera dei giuristi

#### **Unterschiede Edition/AIS**

- Auswahl an Volltexten Kurzregest aller Inhalte (weggelassen Beilagen)
- Kontextualisierung keine Register, keine Kommentare
- Verweise auf weiterführende Literatur, weitere edierte Stücke, weitere Quellen, Daten etc.
- Mehrfachüberlieferung
- Wissenschaftliche Einleitung

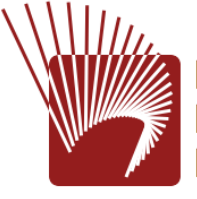

des Schweizerischen Juristenvereins de la Société suisse des juristes della Società svizzera dei giuristi

# **Fazit**

- Wichtigste Quellensammlung mit Kurzregesten und Digitalisaten im AIS des StAGR erschlossen
- SSRQ GR C 1: Edition wichtiger Punkte in Arbeit
- Zusätzliche Dokumente Ausfertigung der Beschlüsse etc. weggelassen
- Nachfolgeprojekt zur Klärung von offenen Fragen wie z. B. Mehrfachüberlieferung

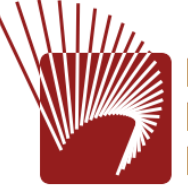

des Schweizerischen Juristenvereins de la Société suisse des juristes della Società svizzera dei giuristi

#### **Herzlichen Dank!**

ing - O are known was maged after in for my<br>praise - and in the maged - the men that my<br>ground trader - and the me - O is Madeler la dat food a stron, mind Jun Ga 1910. This country them brigged the P. on 12 gelaague, Daniel I me Der held There being hagen content and who will have the form of the summer of the state of the state of the state of the state of the state of the state of the state of the state of the state of the state of the state of the state of the state of the state

he sep pas parmede de pardiars pas man aja

Sier f home die 1800 f fehre die 1849 dannen gewesten.<br>Dag ferste die 1950 het gewys tot 1950 fan die 1950 fan die 1950 fan die 1950 fan die 1950 fan die 1950 fan d<br>Dag fan die 1950 het 1950 gewys terste die 1950 fan die 1

for the same of the control of the same of the same of the control of the same of the same of the same of the same of the same of the same of the same of the same of the same of the same of the same of the same of the same

rapin agerand

De Parison

By it was you for which was regre with a region<br>we will analysis of the form of the graduate and a region of the second state of the second state and a second<br>with the component of the second state of the second state and

Lugar Balan ficher mit hofen when I find the

s<br>140 fear ha fals fair is their story of fair and particle de chanks<br>140 fear ha ha fair fair fair gains fair is fair fair and the said of fair and the said of fair and the<br>141 fear of the book that fair gains from John f

Pour In Sao Venus Normas C

nadigo form, simpthison on

whom gobotion, dominating who demling navigation

Carlon too Partin , mut is

n aid Sm 1 th 200 fin Si Law 1923<br>Voir for folg 22 splys 3, 26 channel

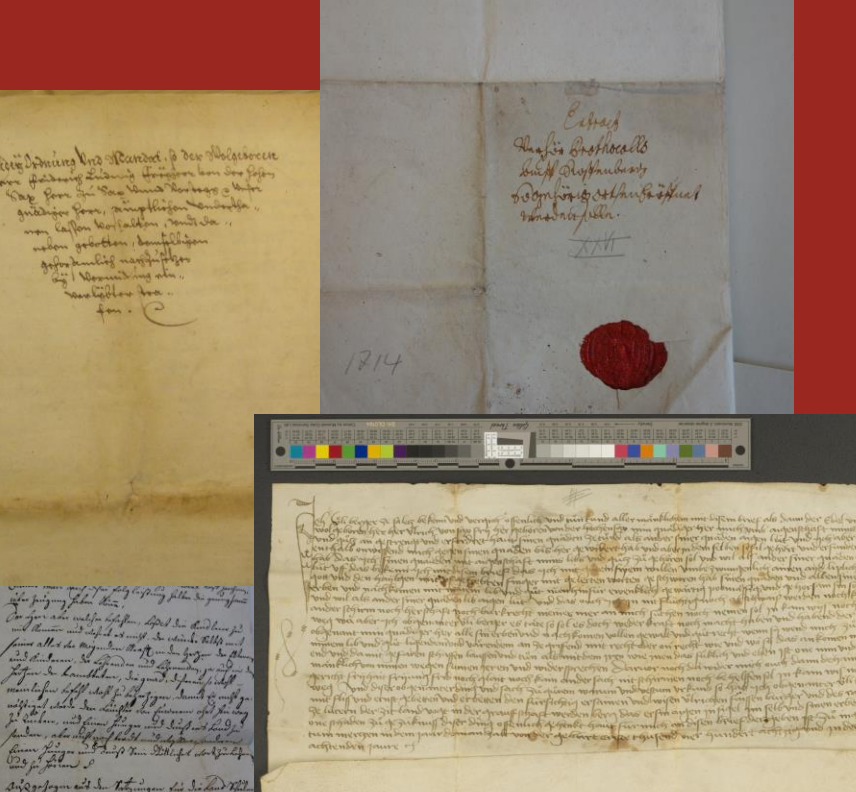